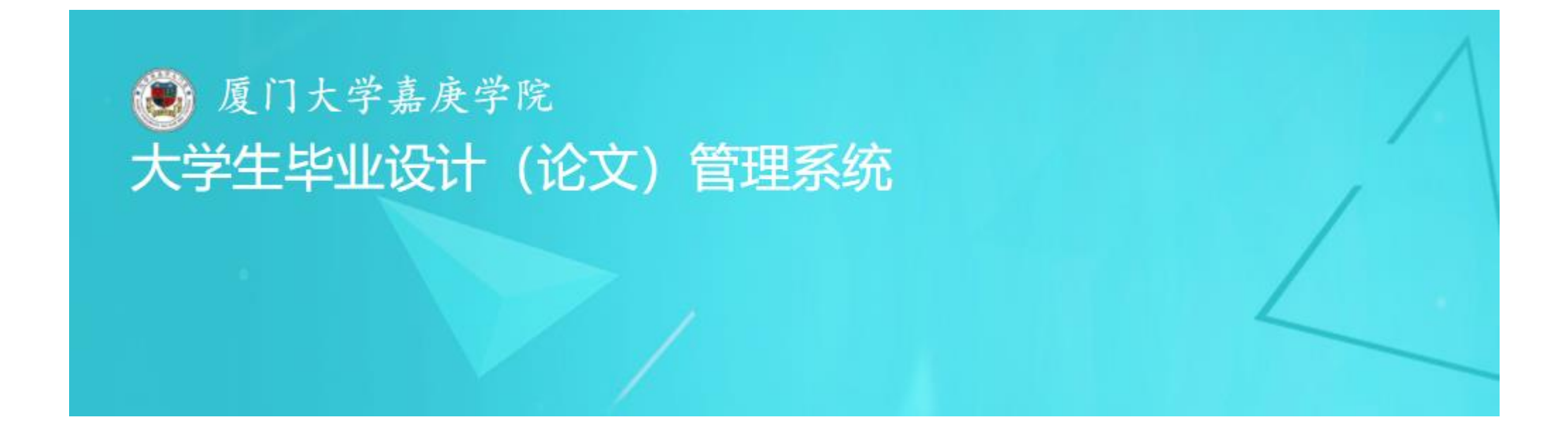

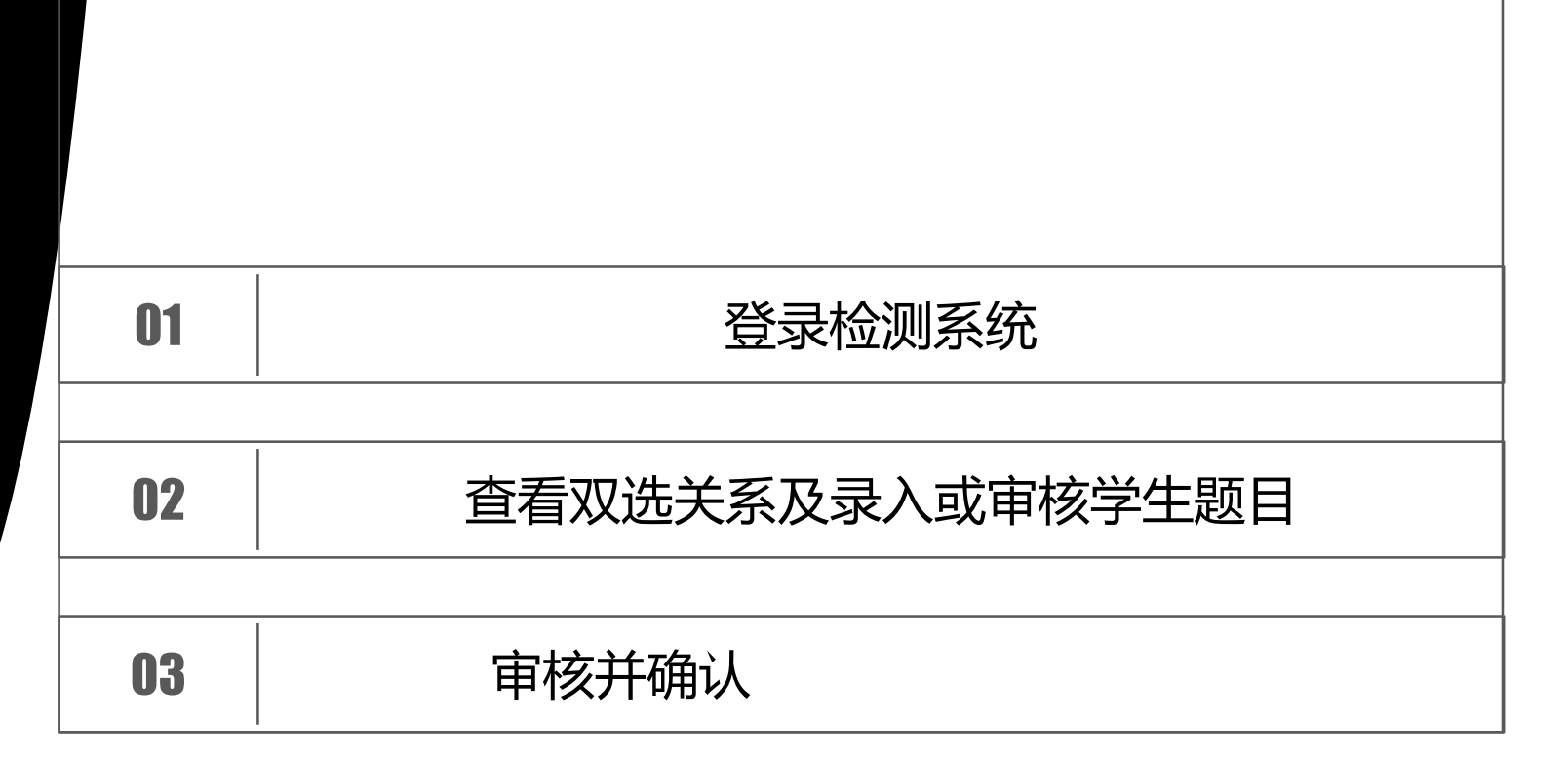

# PART 1 登录检测系统

#### http://j

登录网址

 $[1]$ 

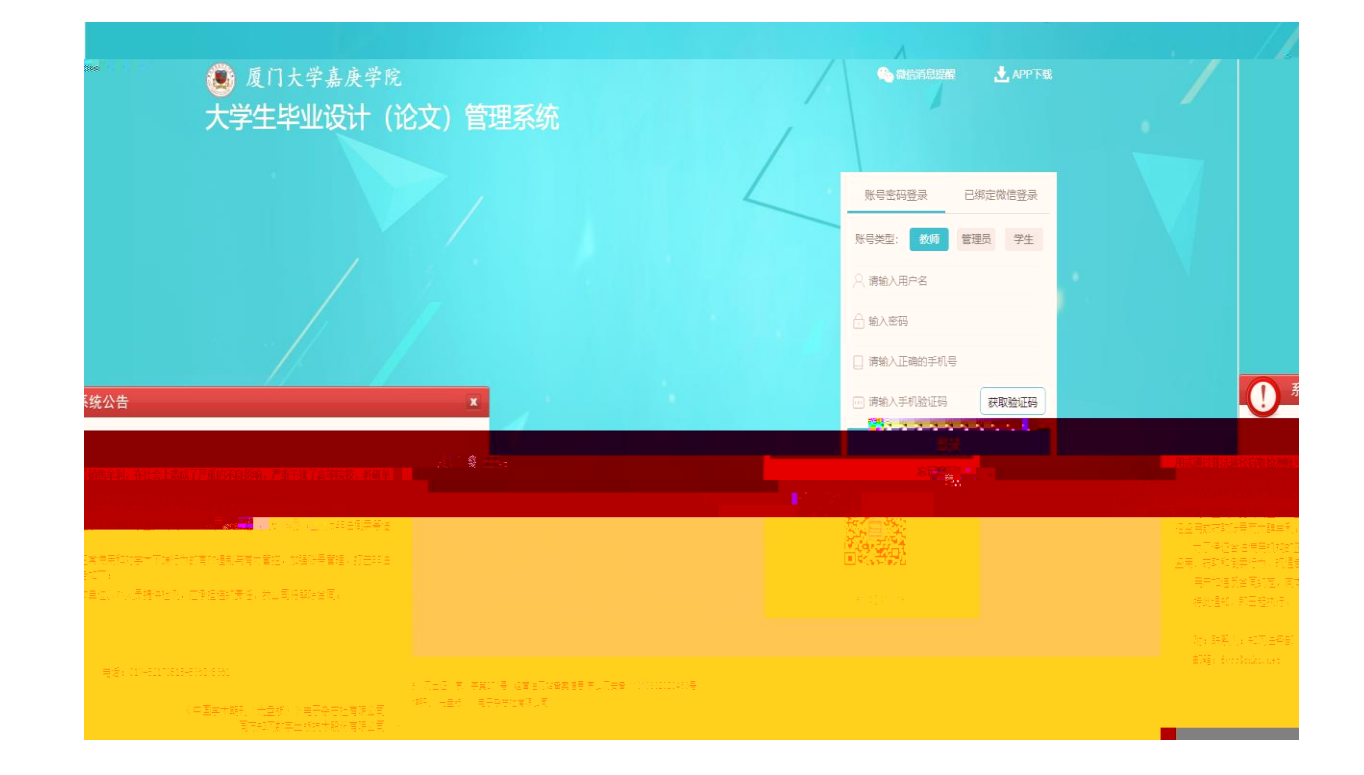

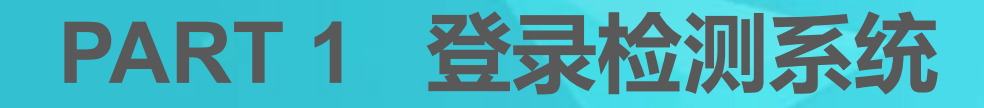

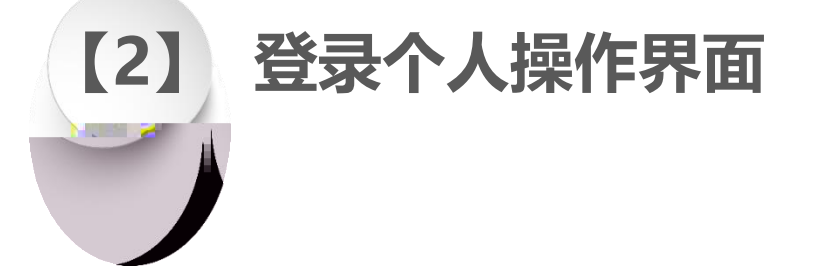

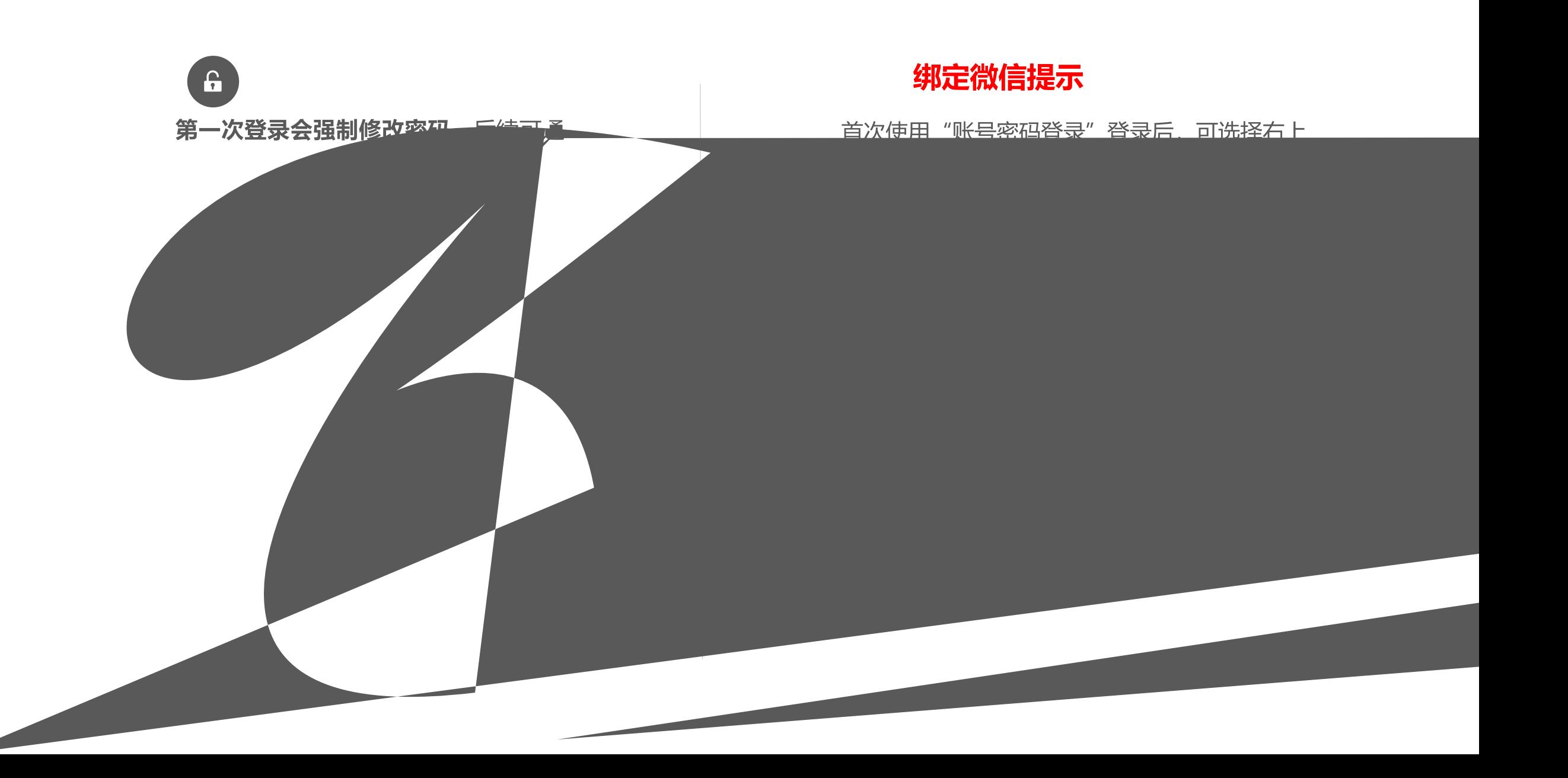

## PART 2 查看双选关系及录入或审核学生题目

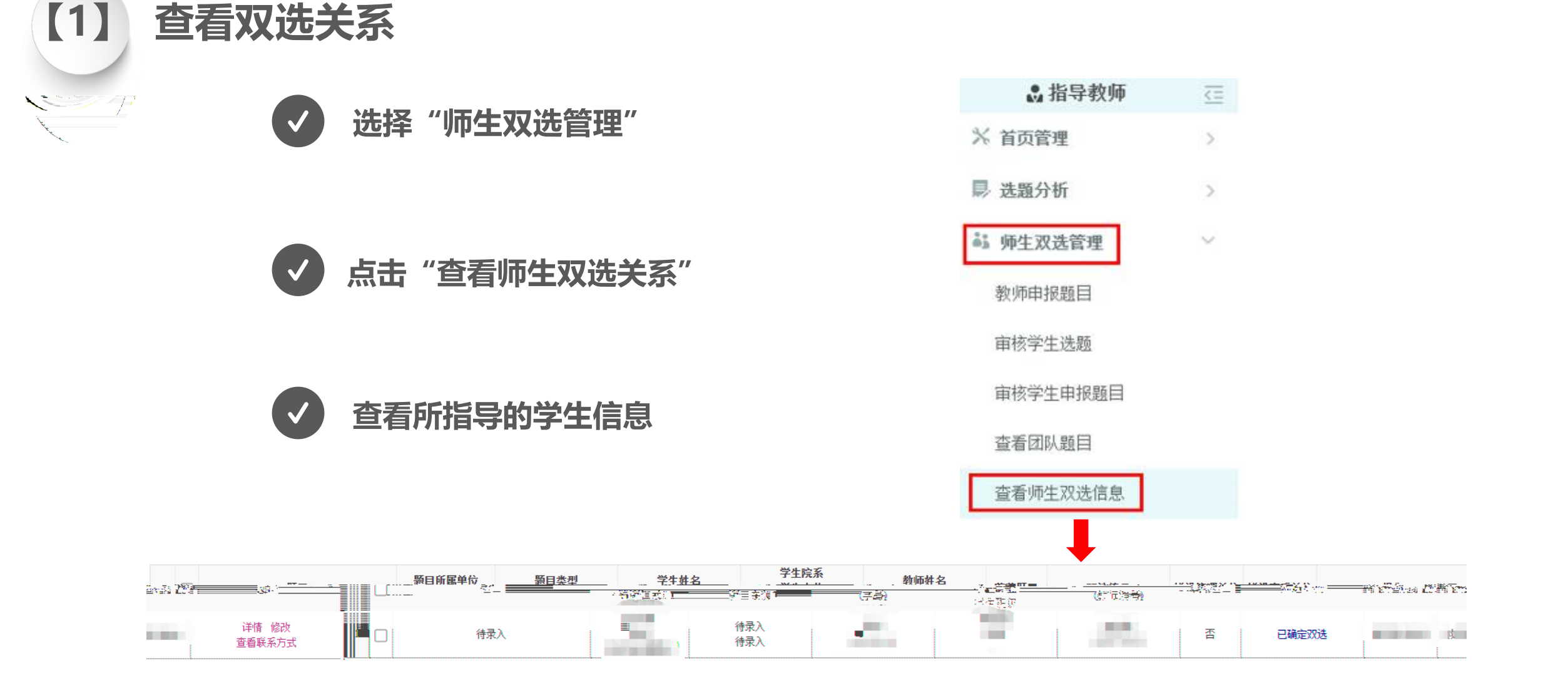

### 【2】 录入或审核学生题目信息

Allen Company of the Company of the Company of the Company of the Company of the Company of the Company of the **《注意:当前学生毕业论文(设计)"题目"统一生成为"待录入",后续由指导教师录入或学** 

# PART 2 查看双选关系及录入或审核学生题目

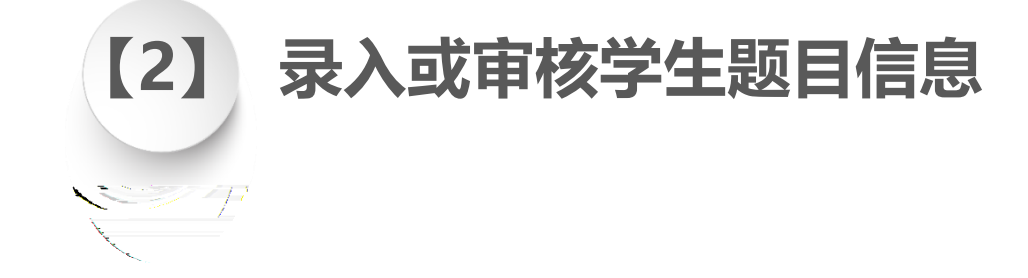

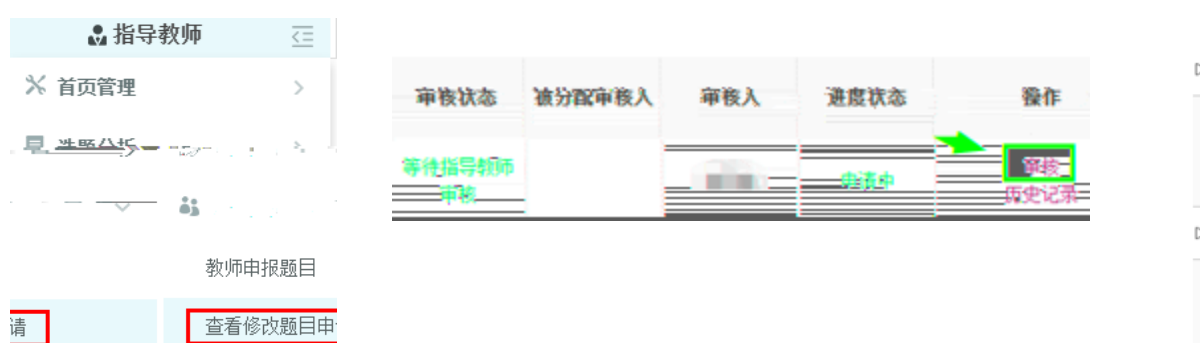

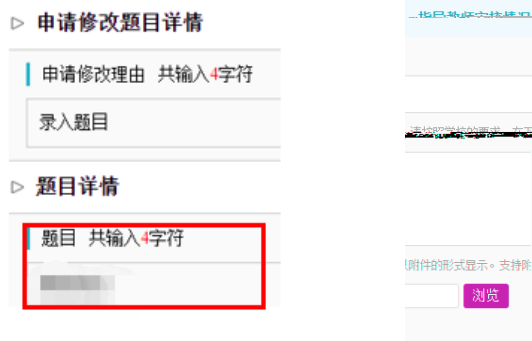

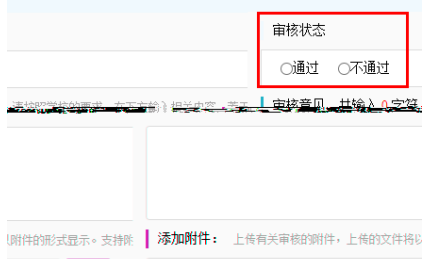

提交

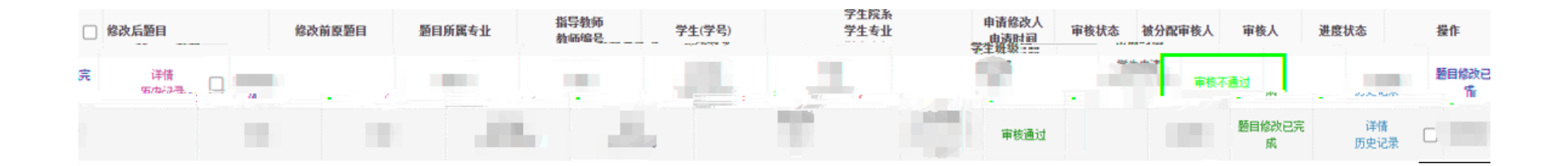

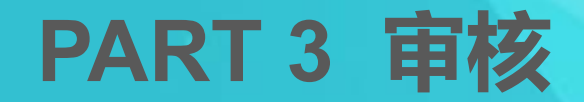

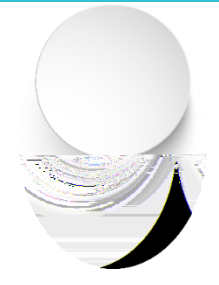

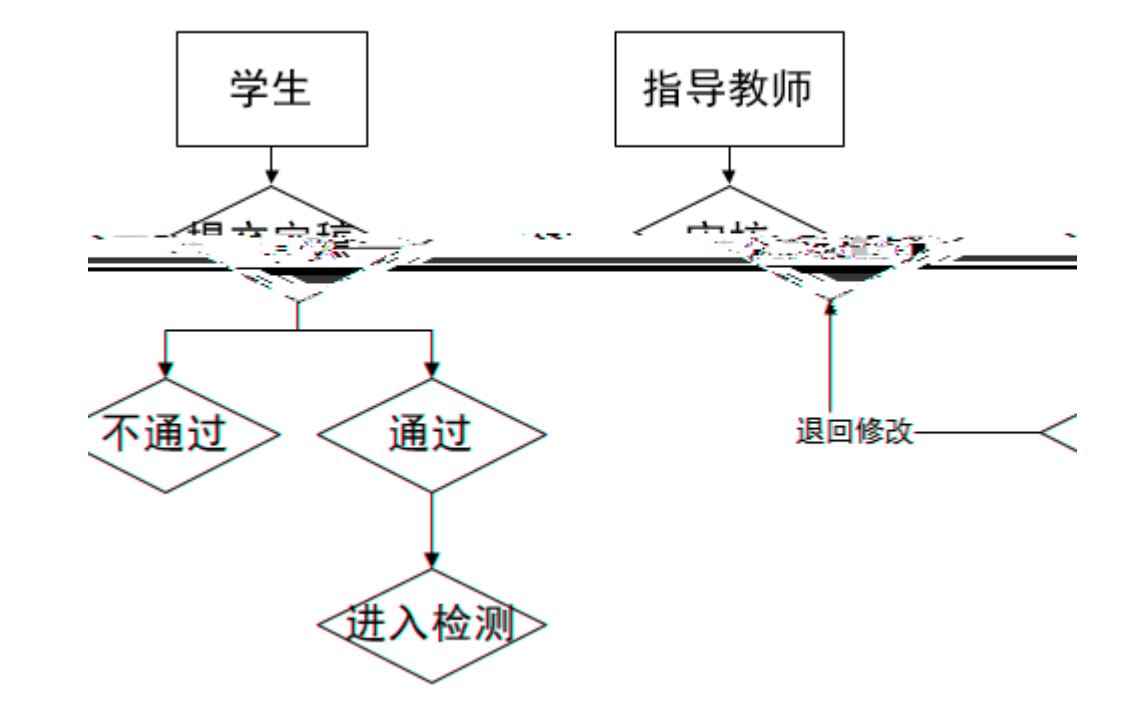

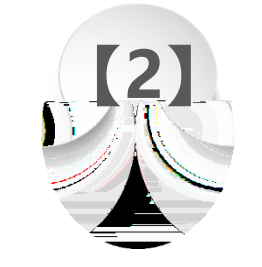

 $\Box$ 

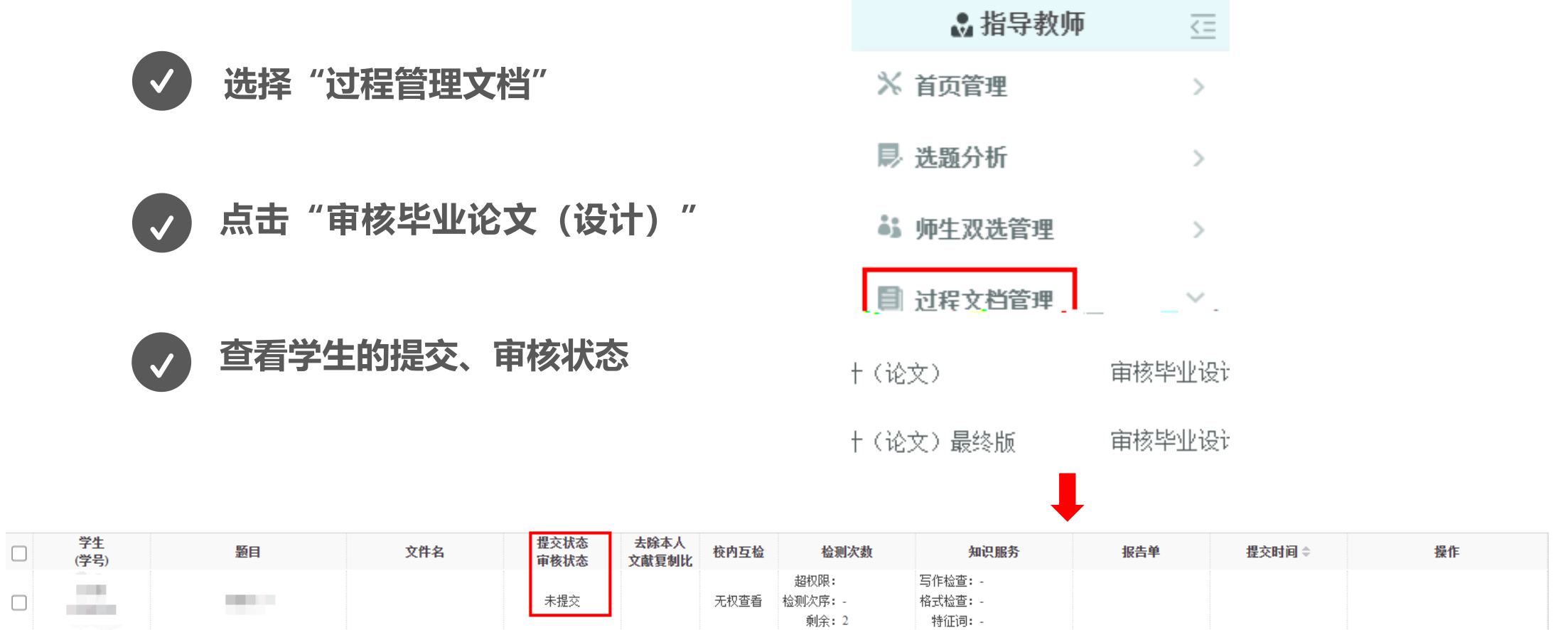

 $\overline{1}$ 

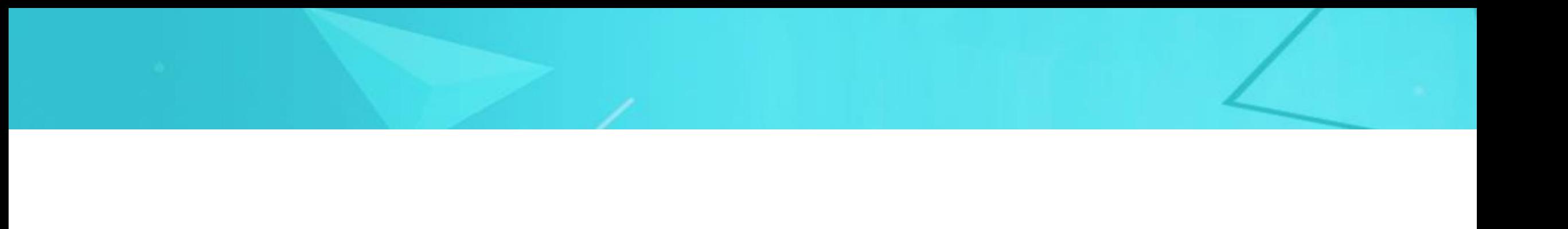

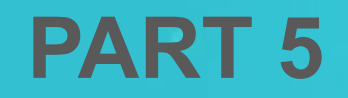